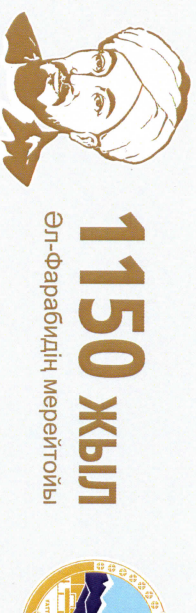

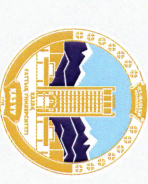

Barcelouregroob Streepfs

Қазақстан Республикасы жоғары оқу орындары студенттерінің

 $\mathscr{G}\hspace{-0.08cm}\mathscr{G}\hspace{-0.08cm}\mathscr{G}\hspace{-0$ 

ХІІ Республикалық пәндік олимпиадасының ІІ кезеңінде

алғаны үшін марапатталады

Ill-wi opbiH

TTIK KOCI **D-ue**, Hil

҈<mark>ѹ҈</mark><br>Ѻ҈ӀӔѨѴ҈ѦѦ҈Ҋӄ҈҃ҊӄѱӍҴӉӤ

женіндегі проректор

T. PamasaHoB

Алматы, 2020

мамандығы бойынша